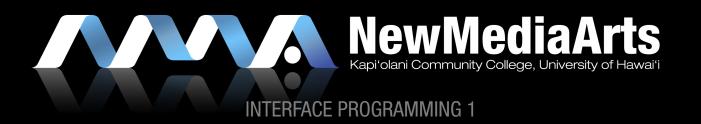

# THE DESIGN PROCESS

#### **USER PERSPECTIVE**

Client needs, User needs, Usability, Features, Site Organization, Visual Designs

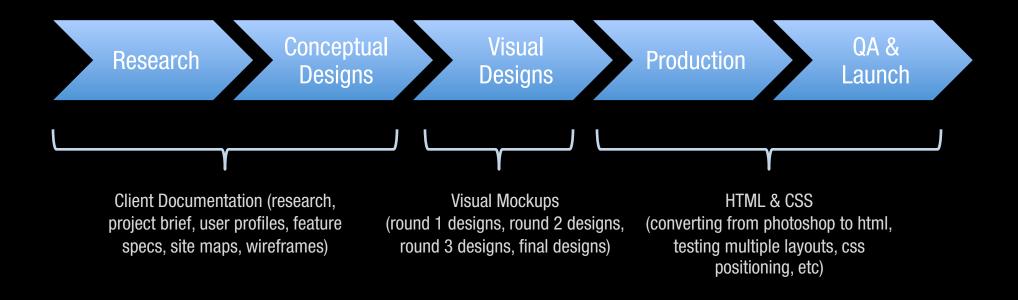

#### SYSTEM PERSPECTIVE

System needs, Scripting & Programming Languages, Content Management, Site Maintenance, Site Validation

## THE DESIGN PROCESS

#### A MORE REALISTIC TIME ALLOCATION:

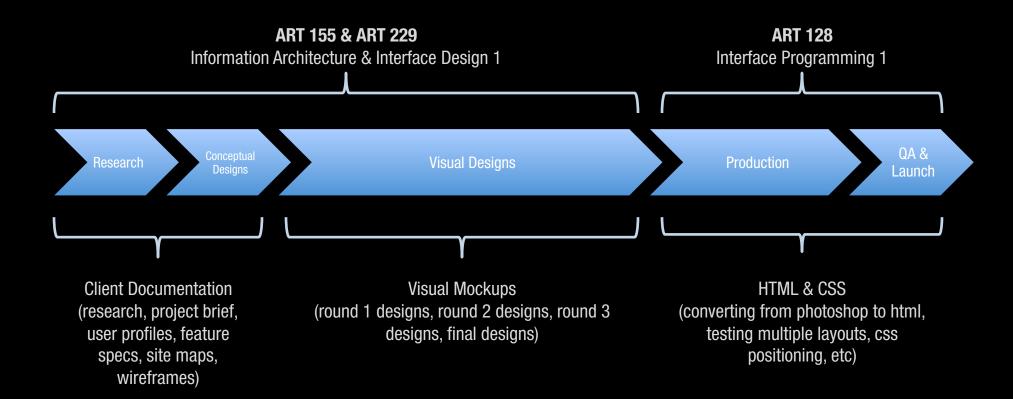

## THE DESIGN PROCESS

#### A MORE REALISTIC TIME ALLOCATION:

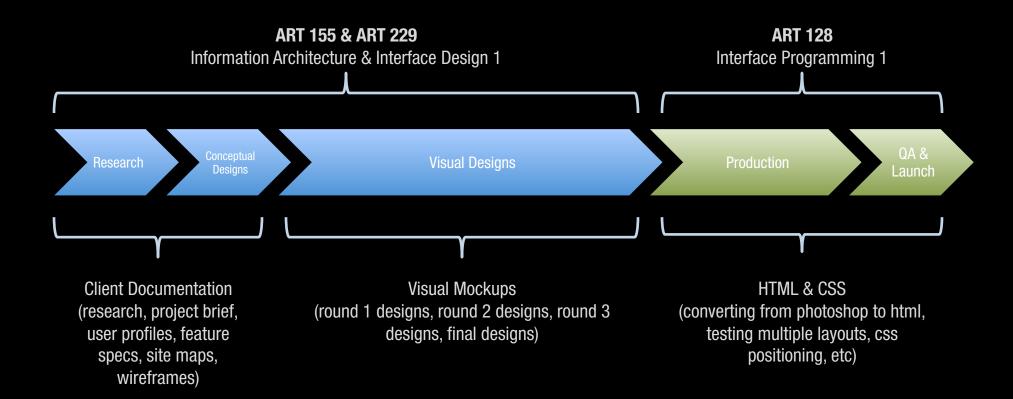

## **IN-CLASS INTRODUCTIONS** WHO YOU ARE, YOUR GOALS, ETC...

#### NAME

#### GOAL FOR THIS SEMESTER

» What do you want to get out of this course?

#### IDEAL JOB THAT YOU EVENTUALLY WANT

» What role/position do you want in that job?

HAVE YOU EVER CODED/BUILT A WEB SITE BEFORE?

#### HAVE YOU EVER USED DREAMWEAVER BEFORE?

» How comfortable do you feel with using it?

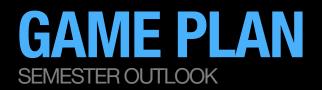

#### HOW MY CLASSES WORK

- » Video lessons
- » 1 on 1 meetings

#### CRITIQUES

- » Critiquing both the presenter and the critic
- » Class participation grade

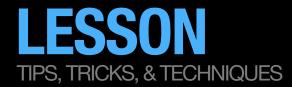

WHAT ARE "WEB STANDARDS"?

WHAT IS HTML? XHTML? HTML5?

WHAT IS CSS?

WHAT'S THE DIFFERENCE BETWEEN USING CSS FOR LAYOUT VS. TABLES?

SO WHAT IS ALL OF THE HTML5 HYPE ALL ABOUT ANYWAY?

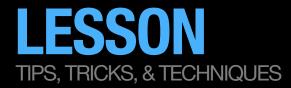

## SET UP A FOLDER STRUCTURE

### INTRO TO THE DREAMWEAVER INTERFACE

- » Setting up the interface
- » Adding browsers for testing
- » Setting up a root directory for your class exercises

### SETTING UP A BASIC HTML DOCUMENT/INTRO TO HTML

- » What dreamweaver spits out
- » Changing the doctype
- » Adding some basic code
- » HTML5-specific code

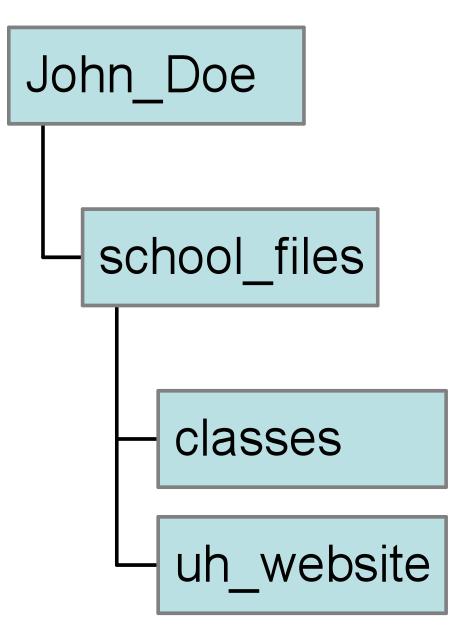

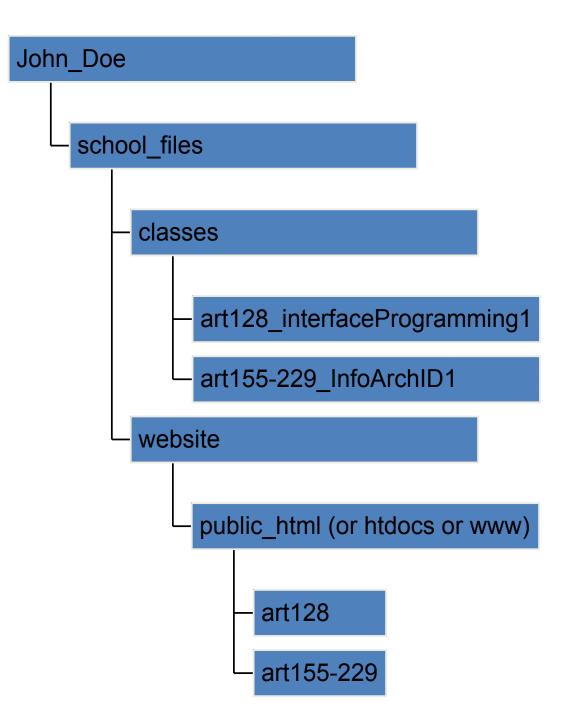

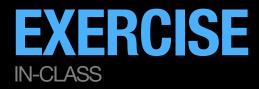

WE WILL SET UP OUR CLASS WEB PAGE(S)

## WE WILL GO OVER SOME BASIC HTML

#### TIME PERMITTING:

#### **In-Class Exercise:**

Create a simple HTML page with markup alone.

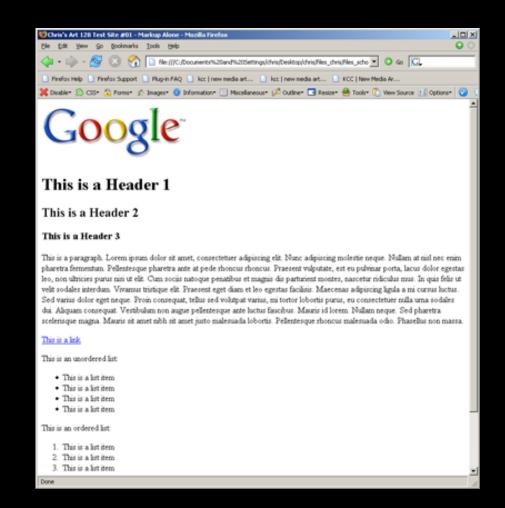

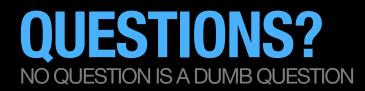

#### IF YOU EVER HAVE ANY QUESTIONS REGARDING THE PROJECT, PLEASE USE LAULIMA

» Post any questions, concerns, etc. on the Discussion board in Laulima.

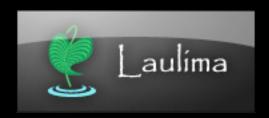

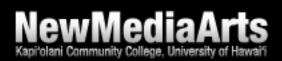